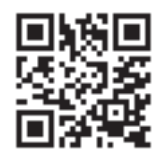

#### ENGLISH

For regulatory information, scan the QR code or go to www.hp.com/go/regulatory.

#### عربية

للحصول على المعلومات التنظيمية، قم بالمسح الضوئيّ لرمز الاستجابة السريعة أو انتقل إلى موقع<br>www.hp.com/go/regulatory.

#### BAHASA INDONESIA

Untuk mendapat informasi pengaturan, pindai kode QR atau buka www.hp.com/go/regulatory .

#### БЪЛГАРСКИ

За нормативна информация сканирайте QR кода или отидете на www.hp.com/go/regulatory.

### ČESKY

Chcete-li získat informace o předpisech, naskenujte kód QR nebo přejděte na www.hp.com/go/regulatory.

#### DANSK

Du kan få lovgivningsmæssige oplysninger ved at scanne QR-koden eller gå til www.hp.com/go/regulatory .

#### DEUTSCH

Um die Zulassungsinformationen anzuzeigen, scannen Sie den QR-Code oder gehen Sie zu www.hp.com/go/regulatory .

#### ESPAÑOL

Para obtener información normativa, escanee el código QR o vaya a www.hp.com/go/regulatory.

#### ΕΛΛΗΝΙΚΆ

Για πληροφορίες σχετικά με τους κανονισμούς, σαρώστε τον κωδικό QR ή μεταβείτε στη διεύθυνση www.hp.com/go/regulatory .

#### **FRANCAIS**

Pour plus d'informations sur les réglementations, numérisez le code QR ou rendez-vous sur www.hp.com/go/regulatory.

# HRVATSKI

Da biste pregledali informacije o zakonskim propisima, skenirajte QR kod ili idite na www.hp.com/go/regulatory.

# ITALIANO

Per informazioni sulle normative, eseguire la scansione del codice QR o visitare la pagina www.hp.com/go/regulatory.

# ҚАЗАҚША

Нормативтік ақпарат алу үшін QR кодын сканерлеңіз немесе www.hp.com/go/regulatory веб-бетін ашыңыз.

#### **LATVISKI**

Lai iegūtu normatīvo informāciju, skenējiet QR kodu vai dodieties uz www.hp.com/go/regulatory.

#### LIETUVIŠKAI

Reglamentinę informaciją pasieksite nuskaitę QR kodą arba apsilankę www.hp.com/go/regulatory.

# MAGYAR

Hatósági információkért olvassa be a QR-kódot, vagy látogasson el a www.hp.com/go/regulatory webhelyre.

## NEDERLANDS

Scan voor informatie over voorschriften de QR-code of ga naar www.hp.com/go/regulatory.

#### NORSK

For forskriftsinformasjon kan du skanne QR-koden eller gå til www.hp.com/go/regulatory.

# POLSKI

Aby uzyskać informacje o przepisach prawnych, zeskanuj kod QR lub przejdź na stronę www.hp.com/go/regulatory .

#### PORTUGUÊS

Para obter informações regulamentares, faça a leitura do código QR ou vá a www.hp.com/go/regulatory.

#### PORTUGUÊS (BRASIL)

Para informações regulamentares, digitalize o código QR ou acesse www.hp.com/go/regulatory.

# ROMÂNĂ

Pentru informaţii despre reglementări, scanaţi codul QR sau accesaţi www.hp.com/go/regulatory .

# РУССКИЙ

Для получения нормативной информации отсканируйте QR-код или откройте веб-страницу www.hp.com/go/regulatory .

#### SLOVENČINA

Ak chcete získať regulačné informácie, naskenujte kód QR alebo navštívte stránku www.hp.com/go/regulatory.

# SLOVENŠČINA

Za upravne informacije skenirajte kodo QR ali pojdite na spletno mesto www.hp.com/go/regulatory.

# SUOMI

Saat tietoja säädöksistä skannaamalla QR-koodin tai siirtymällä osoitteeseen www.hp.com/go/regulatory .

# SRPSKI

Za informacije o propisima skenirajte QR kôd ili posetite www.hp.com/go/regulatory.

#### **SVENSKA**

För reglerande information skannar du QR-koden eller går till www.hp.com/go/regulatory.

# ไทย

สามารถดูข้อมูลระเบียบข้อบังคับได้โดยการสแกนคิวอาร์ โค้ด หรือไปที่ พพพ.hp.com/go/regulatory

#### TÜRKÇE

Yasal düzenleme bilgileri için, QR kodunu tarayın veya www.hp.com/go/regulatory adresine gidin.

# УКРАЇНСЬКА

Щоб отримати регулятивну інформацію, відскануйте QR-код або перейдіть на веб-сторінку www.hp.com/go/regulatory .

#### 日本語

規制に関する情報を確認するには、ORコードをスキ ャンするか、www.hp.com/go/regulatory にアクセス してください。

# 한국어

규정 정보를 확인하려면 QR 코드를 스캔하거나 www.hp.com/go/regulatory 페이지를 방문하십시오 . 简体中文

有关管制信息,请扫描二维码或前往 www.hp.com/go/regulatory 。

#### 繁體中文

如需法規資訊,請掃描 QR 碼或前往 www.hp.com/go/regulatory 。

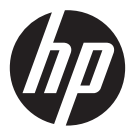

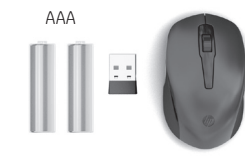

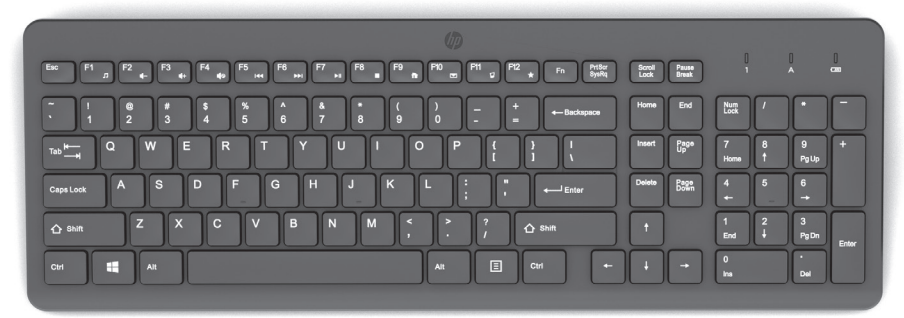

#### RMN/型號/型号 : HSA-A014K + HSA-A014M + HSA-A001D

© Copyright 2021 HP Development Company, L.P.

The information contained herein is subject to change without notice. The only warranties for HP products and services are set forth in the express warranty statements accompanying such products and services. Nothing herein should be construed as constituting an additional warranty. HP shall not be liable for technical or editorial errors or omissions contained herein.

First Edition: January 2021

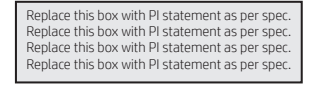

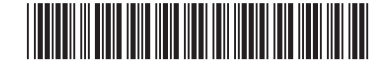

M49228-B21

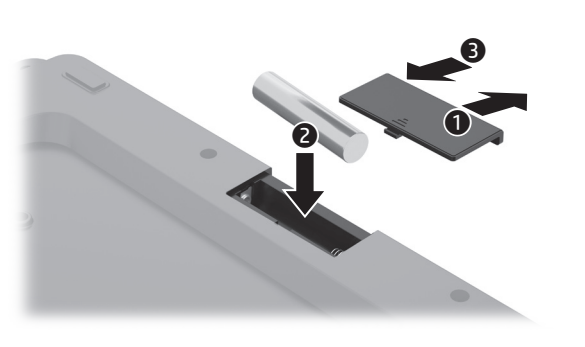

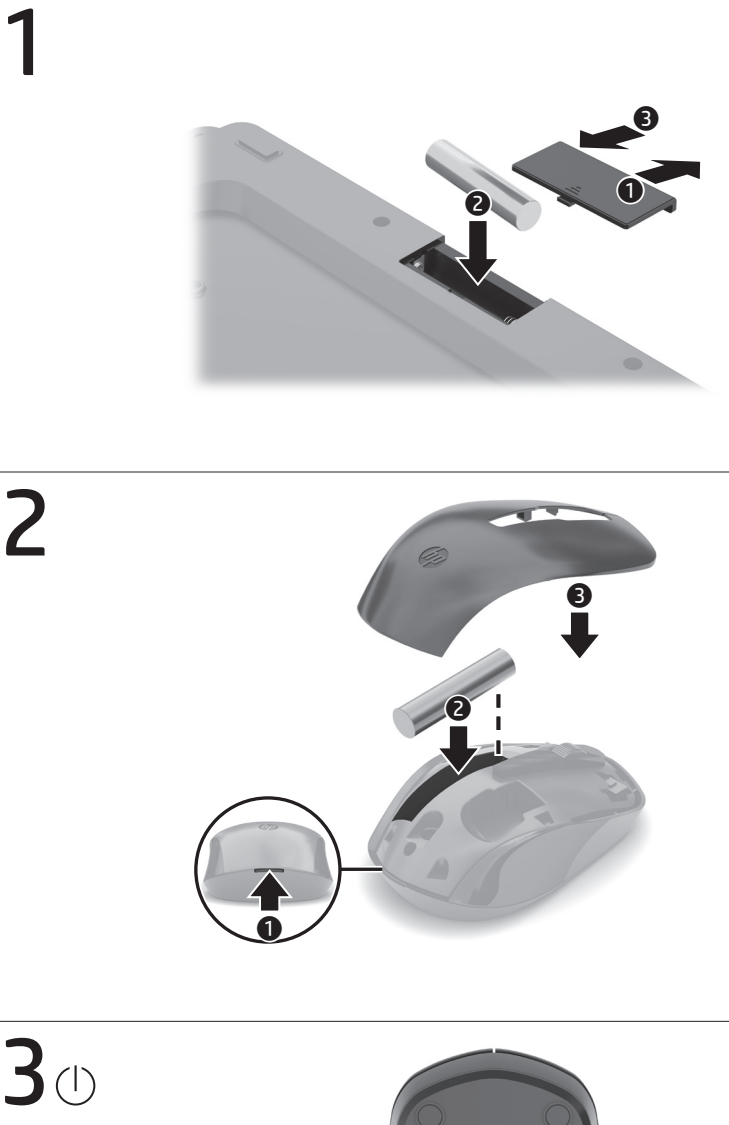

 $30$ 

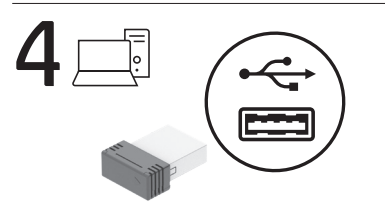

Connect to a USB port on your computer. وصِّله بمنفذ USB الموجود على جهاز الكمبيوتر لديك. Sambungkan ke port USB pada komputer. Свържете към USB порт на компютъра си. Připojte k portu USB na počítači. Tilslut til en USB-port på din computer. Zum Anschließen an einen USB-Anschluss am Computer. Conéctelo a un puerto USB en su equipo. Συνδέστε σε μια θύρα USB του υπολογιστή. Se branche sur un port USB de votre ordinateur. Priključite u USB priključak na računalu. Collegare a una porta USB sul computer. Компьютердегі USB портына жалғаңыз. Izveidojiet savienojumu ar sava datora USB pieslēgvietu. Prijunkite prie savo kompiuterio USB prievado. Csatlakoztassa a számítógép egyik USB-portjához. Aan te sluiten op een USB-poort op uw computer . Koble til en USB-port på datamaskinen.

Podłącz do portu USB w komputerze. Ligar a uma porta USB no seu computador.

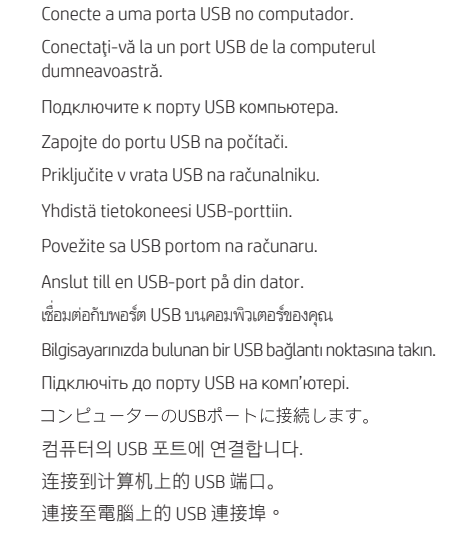

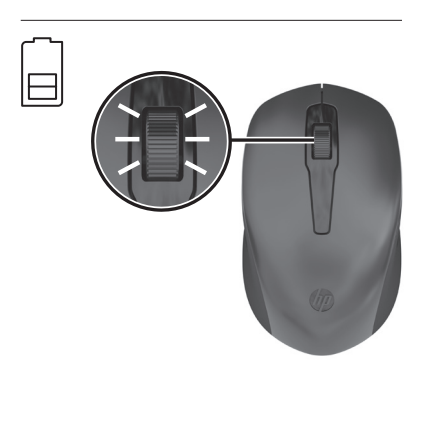

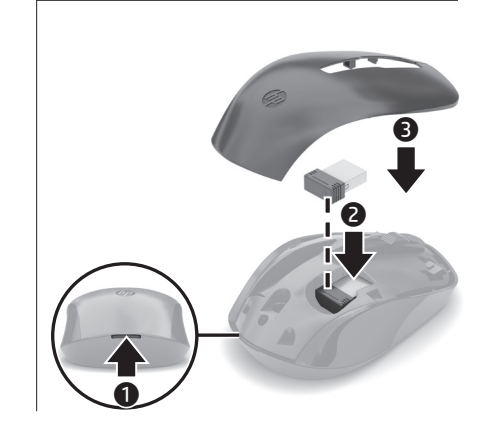